**AutoCAD Free Download (April-2022)**

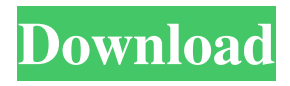

## **AutoCAD Crack+ For Windows (April-2022)**

AutoCAD is installed on over 35 million computers worldwide, with over 12 million licenses sold. AutoCAD has been included in Microsoft's Office bundle since Office 2010, along with the AutoCAD version that came with Office 2007 and Office 2003. In addition to AutoCAD, Autodesk also offers an AutoCAD LT drawing and design application that is smaller in scope, with only basic 2D drawing capabilities and limited 3D capabilities. History In 1982, Piers Taylor and Chuck Peddle were hired by Corel to work on what would later become AutoCAD. The product originally was called "AutoCAD DeskDrawer" but was renamed to AutoCAD when they decided to focus on the desktop version and desk-based publishing. Corel stated that the product would be a limited-feature, office-publishing program, and that they could not compete with existing CAD products like MicroStation and MicroPlan. In January 1983, AutoCAD came to market with a trial version. In the fall of 1983, Corel partnered with Digital Equipment Corporation (DEC), the company responsible for the popular PDP-10 minicomputers. Digital agreed to provide the basic program for free to any PDP-10 user who would also pay for a license to the operating system. However, Corel subsequently sued Digital and was awarded \$250,000 in damages after Digital's appeal failed. After this, the company created a licensing program for the PDP-10, and when the program proved successful, Corel integrated it into the product. With this addition, Corel was able to offer a full desktop version of AutoCAD for \$1,500 for the original PDP-10 version. In September 1984, the first Microsoft Windows version was made available. AutoCAD was bundled with Microsoft's DOS/Windows operating system, which allowed users to use the same application for both the desktop and the minicomputer. In 1985, Corel was bought by Novell, who then owned the brand name Corel, and the product was renamed CorelDRAW. At that time, 3D software for use on PC graphics cards was in its early stages of development, and was limited in capability. At the time of the purchase, Piers Taylor left Corel. Because CorelDRAW was the name of the company and not the product, this was what the first AutoCAD release was branded as. In the early 1990s, Core

### **AutoCAD Crack + For Windows**

LISP for AutoCAD For Windows 10 Crack (formerly named "Academic LISP" and "Academic Lisp") allows developers to write code in a high-level programming language, which can be used to automate all kinds of tasks. Visual LISP is a JavaScript language that can be used to extend AutoCAD's drawing capabilities. It is available as an add-on program for AutoCAD 2009 and later. VBA for AutoCAD (formerly named "AutoCAD Visual Basic") allows developers to write code in Visual Basic for Applications. Like Visual LISP, it is also available as an add-on program for AutoCAD 2009 and later. .NET (formerly called "Academic.NET") is a programming language based on C#, which is compiled into CIL (Common Intermediate Language), which can be used to extend AutoCAD's drawing capabilities. It is available as a downloadable standalone application (free of charge)..NET scripting works on the AutoCAD 2007 or AutoCAD 2008 (trial version) platform. In addition, three programming environments are available through the Windows Installer. These are: AutoCAD 2010 Installer for Mac and Windows AutoCAD Installer for Mac AutoCAD Installer for Linux In addition, AutoCAD 2010 supports Microsoft Excel workbooks through the Excel 2010 API. AutoCAD is available for Windows and for Microsoft Windows 7, Windows Vista and Windows XP. It also supports the following operating systems: Mac OS X 10.3 or newer Linux See also AutoLISP List of AutoCAD commands List of AutoCAD Civil 3D commands List of 3D computer graphics software List of CAD editors List of geometry processing software References External links AutoCAD Central web site Autodesk User Manuals AutoCAD API: What's new in AutoCAD 2010 AutoCAD API: What's new in AutoCAD 2009 AutoCAD Tip of the Day AutoCAD Blog Category:AutoCAD Category:CAD softwareQ: can not generate signed APK My problem is that when I generate the signed apk, it always generate a old version apk, when i check it in the android studio, it's the same version of the gradle files and the build.gradle, i use the latest version of the build a1d647c40b

### **AutoCAD (Final 2022)**

Running the executable Run Autocad Import an Autocad design How it works Autocad uses a text file that stores the "keys" for each type of object. The program doesn't store a list of objects, it stores the object's "keys". An object's keys are grouped together in a series of groups or nodes. Each key can only be in one group. A single object may have several keys. Each node or group is listed in a file. A unique name is associated with each node. The name can be the same as the node or it can be a unique name. The file also lists the name of the node and it's parent node. The keys are separated by a line and each key is preceded by a number and the character "#". Some of the nodes may be in sub nodes, which are themselves in subnodes, and so on. A group that has no parent is root, all other groups are children of the root. When an object is imported in Autocad, all of the nodes of that object's keys are automatically found. The result of importing an object is a drawing. All of the drawing's objects have one of two values associated with them: 1. The name of the node that the object's keys were found in 2. The name of a layer on which the object is displayed. Layer names are not needed for Autocad to read a drawing. A layer name is only used to place an object on a layer. When you want to place a key in a drawing, you must first import the drawing. When you import a drawing, the program searches for all of the nodes that are objects, and stores the name of the nodes in a file. This file is like a "database" in that it is used to lookup the name of an object's keys. The keygen stores the database of objects in a key file. The names in the key file are what you will use to locate the object. Once the database has been loaded, the program must locate the node that corresponds to the object you want to place. To do this, it uses the unique name of the object that you have. The program locates the node by matching the name of the node and the name of the object, it finds the closest

#### **What's New in the?**

Improved import process In the past, using AutoCAD to create an assembly drawing could take several steps to begin. Users would need to import their assembly model, then add the assembly's components, and then attach those components to the assembly. In this release, the new Import/Markup feature allows you to make these steps all in one go: Select the components of the assembly and click Open, then click Finish on the new Import/Markup task window. You can add the components to the assembly as they are imported. There is also a new Step 1: Reference Files task that lets you add reference files. When importing, you are prompted to select the reference file to use and place it in the same location as the component. For example, when importing an H-bar, you can have the H-bar reference file automatically placed in the same location as the Hbar component. Once imported, users can also quickly "Toggle Markup" to add more elements as needed. Import/Markup Components and Selections Use components to speed up your work. Use them to group and manage components. Apply and remove selections from components. Select and toggle selections on and off components. (video: 1:13 min.) New Select and Toggle Select tool The Select and Toggle Select tool lets you select a component and toggle the selection on or off. When a component is selected, it is automatically selected and the Toggle Selection button changes color. When you click the Toggle Selection button, the selection of the selected component changes to the opposite state. When you are not selecting anything, the tool changes to default icon with no selection. DirectImport to the Paper When you are importing a drawing, you can choose to import it to the paper, to a blank area of the paper, or to a new layer. You can also choose to add the imported component as the active layer. (video: 1:20 min.) Markup Layers You can now quickly mark up any visible layer. Right-click the name of a visible layer and you'll see a context-sensitive menu with various markup options. Toolbars and customization: Create layered windows that can display multiple drawings. Use the new toolbars to quickly access the most common settings for Layers and Windows, and to customize toolbars. Windows and Layers: Create layered windows that can

# **System Requirements For AutoCAD:**

Minimum OS: Windows 7 64-bit Processor: Intel Core 2 Duo 2.66 GHz or AMD Phenom X2 Quad-Core Memory: 4 GB RAM Graphics: NVIDIA Geforce 8800 GTS 512 MB DirectX: Version 9.0c Storage: 250 GB available space Recommended Processor: Intel Core i5 or AMD Phenom II Quad-Core Memory: 8 GB RAM Graphics: NVIDIA Geforce 8800

Related links: